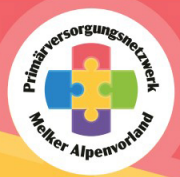

#### **KONTAKT**

**PVN Melker Alpenvorland** Sonja Grojer, BSc Marktplatz 4, 3233 Kilb

□ 0660 / 34 78 581 a caseandcare@pvn-mav.at

# **GEMEINSAM:GESUND:VERBUNDEN**

**Social Prescribing im** Primärversorgungsnetzwerk **Melker Alpenvorland** 

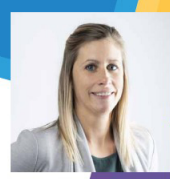

Saziales, Gesundheit, Pflege

Gesundheit Österreich

Social Prescribing

Gefördert aus Mitteln der Agenda Gesundheitsförderung

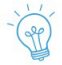

## **Ziel des Projekts GEMEINSAM:GESUND:VERBUNDEN** im PVN

Nicht alle Beschwerden, die Menschen belasten, haben körperliche Ursachen.

Es sind oft seelische, soziale oder einfach alltägliche Belastungen und Sorgen des Lebens, die ebenfalls krank machen können.

Ziel von Social Prescribing ist es, das Wohlbefinden und die Gesundheit zu fördern indem Patient\*innen unterstützt werden, mehr Kontrolle über ihre eigene Gesundheit zu erlangen und auch soziale Bedürfnisse zu erkennen und neue Wege der Alltagsbewältigung zu finden.

Die Linkworkerin unterstützt bei der gemeinsamen Zielerreichung und Weitervermittlung an geeignete Anlaufstellen.

# **Hilfestellung und** Unterstützung bei:

- Erweiterung oder Aufbau eines Unterstützungsnetzwerks z.B. Einsamkeit. Todesfall etc.
- Neue Lebenssituationen z.B. Umzug. Trennung, Geburt, Arbeitslosigkeit, individuelle Veränderungswünsche etc.
- Überforderung und/oder Überlastung: auch von Angehörigen z.B. in der Erziehung, bei Mobbing, herausfordernde Beziehungen etc.
- Aufzeigen der regionalen Möglichkeiten der Freizeit- und Alltagsgestaltung wie z.B. Vereine, Museen, tierpädagogische Angebote etc.

#### **GANZHEITLICH - KOSTENLOS - INDIVIDUELL**